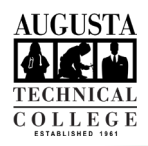

## I.T. HELP DOCUMENT – Okta Forgot Password? Reset Guide Faculty/Staff Only

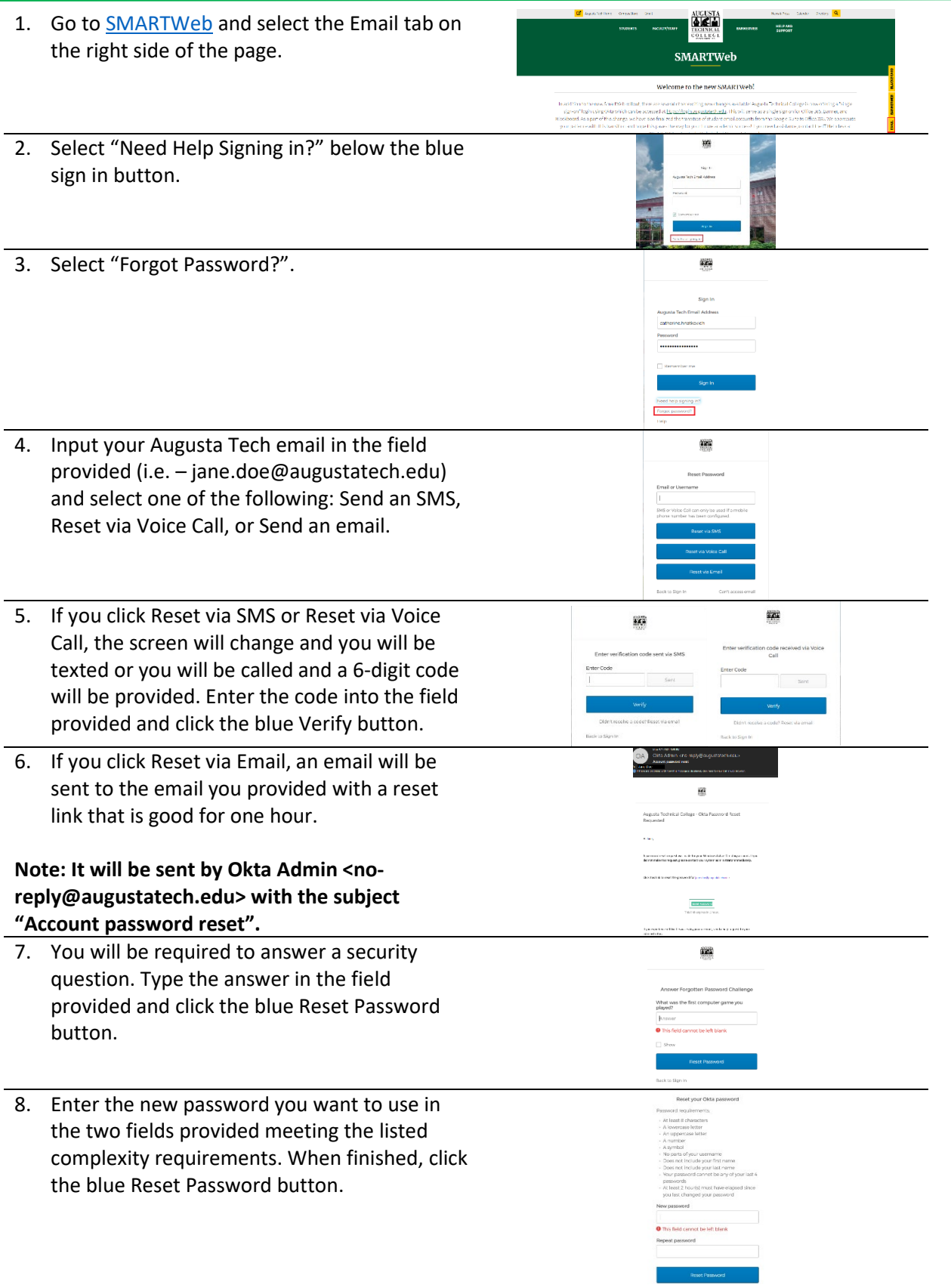

**Need help with Multi-factor Authentication Setup? [View our Okta MFA Setup Guide.](https://www.augustatech.edu/skins/userfiles/files/IT-DIY-Docs/Faculty/Okta_Multi-factor_authentication-faculty-staff.pdf)** 

As set forth in its student catalog, Augusta Technical College does not discriminate on the basis of race, color, creed, national or ethnic origin, sex, religion, disability, age, political affiliation or belief, genetic information, veteran status, or citizenship status (except in those special circumstances permitted or mandated by law).